## Package 'dendroextras'

October 13, 2022

<span id="page-0-0"></span>License GPL  $(>= 2)$ 

Title Extra Functions to Cut, Label and Colour Dendrogram Clusters

Type Package

Description Provides extra functions to manipulate dendrograms that build on the base functions provided by the 'stats' package. The main functionality it is designed to add is the ability to colour all the edges in an object of class 'dendrogram' according to cluster membership i.e. each subtree is coloured, not just the terminal leaves. In addition it provides some utility functions to cut 'dendrogram' and 'hclust' objects and to set/get labels.

Version 0.2.3 Suggests testthat RoxygenNote 6.0.1 NeedsCompilation no Author Gregory Jefferis [aut, cre] Maintainer Gregory Jefferis <jefferis@gmail.com> Repository CRAN

Date/Publication 2018-01-25 14:38:21 UTC

### R topics documented:

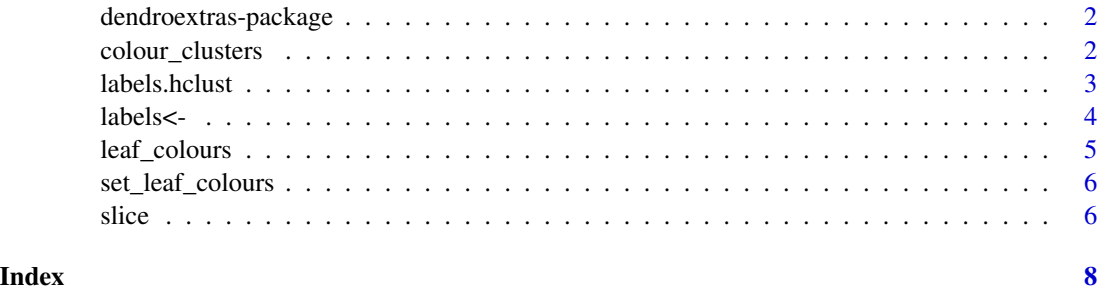

<span id="page-1-0"></span>dendroextras-package *Extra functions to cut, label and colour dendrogram clusters*

#### Description

Extra functions to cut, label and colour dendrogram clusters

#### Cutting clusters

dendroextras provides the [slice](#page-5-1) function as an alternative to the base [cut](#page-0-0) function. In contrast to cut, slice returns group membership *in dendrogram order* i.e. the first element in the group vector that is returned will be the leftmost member of the leftmost cluster (cluster #1).

#### Colouring clusters

dendroextras provides [colour\\_clusters](#page-1-1) to colour all of the edges forming clusters cut by height or number of groups. You can also set and retrieve the leaf colours (i.e. the terminal nodes) using [set\\_leaf\\_colours](#page-5-2) and [leaf\\_colours](#page-4-1).

#### Labels

dendroextras provides [labels](#page-0-0) and [labels<-](#page-3-1) methods to get and set the labels of cluster members.

#### See Also

[dendrogram,](#page-0-0) [hclust](#page-0-0) in [stats](#page-0-0) package.

<span id="page-1-1"></span>colour\_clusters *Colour sub-clusters of a tree (dendrogram/hclust) object*

#### Description

The distinctive feature of this function is to colour both the terminal leaves of a cluster and the edges leading to those leaves. The edgePar attribute of nodes will be augmented by a new list item col. The groups will be defined by a call to [slice](#page-5-1) using the k or h parameters.

#### Usage

```
color_{\_}clusters(d, k = NULL, h = NULL, col = rainbow,groupLabels = NULL)
color_{\angle}clusters(d, k = NULL, h = NULL, col = rainbow, groupLabels = NULL)
```
#### <span id="page-2-0"></span>labels.hclust 3

#### **Arguments**

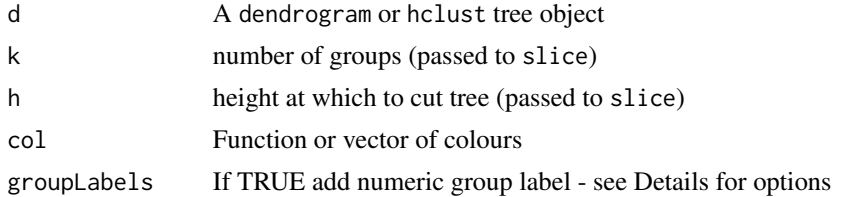

#### Details

If groupLabels=TRUE then numeric group labels will added to each cluster. If a vector is supplied then these entries will be used as the group labels. If a function is supplied then it will be passed a numeric vector of groups (e.g. 1:5) and must return the formatted group labels.

#### Value

a tree object of class dendrogram.

#### Author(s)

jefferis

#### See Also

[slice](#page-5-1), cutree, dendrogram

#### Examples

```
d5=colour_clusters(hclust(dist(USArrests), "ave"),5)
plot(d5)
d5g=colour_clusters(hclust(dist(USArrests), "ave"),5,groupLabels=TRUE)
plot(d5g)
d5gr=colour_clusters(hclust(dist(USArrests), "ave"),5,groupLabels=as.roman)
plot(d5gr)
```
labels.hclust *Find labels of hclust object (in dendrogram order)*

#### Description

NB will return labels in dendrogram order, not in the order of the original labels retained in object\$labels ususally corresponding to the row or column names of the [dist](#page-0-0) object provided to [hclust](#page-0-0).

#### Usage

```
## S3 method for class 'hclust'
labels(object, ...)
```
<span id="page-3-0"></span>4 labels <-

#### Arguments

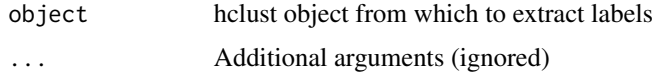

#### Value

character vector of labels in dendrogram order

#### Author(s)

jefferis

#### See Also

[labels,hclust](#page-0-0)

#### Examples

```
hc <- hclust(dist(USArrests), "ave")
dend <- as.dendrogram(hc)
stopifnot(all.equal(labels(hc),labels(dend)))
```
<span id="page-3-1"></span>labels<- *Set the labels of an object*

#### Description

Set the labels of an object Set the labels of a dendrogram

#### Usage

 $labels(x,...) \leftarrow value$ 

 $labels(x,...) \leftarrow value$ 

#### Arguments

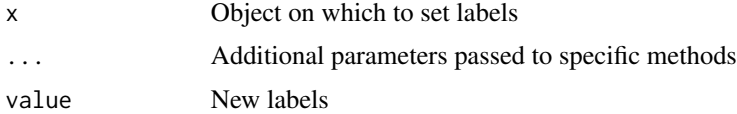

#### Value

object of class dendrogram

#### <span id="page-4-0"></span>leaf\_colours 5

#### Author(s)

jefferis

#### See Also

dendrogram, labels

#### Examples

```
hc <- hclust(dist(USArrests), "ave")
dend <- as.dendrogram(hc)
labels(dend)<-abbreviate(labels(dend),minlength=2)
```
<span id="page-4-1"></span>leaf\_colours *Return the leaf colours of a dendrogram*

#### Description

Return the leaf colours of a dendrogram

#### Usage

```
leaf_colours(d, col_to_return = c("edge", "node", "label"))
```
#### Arguments

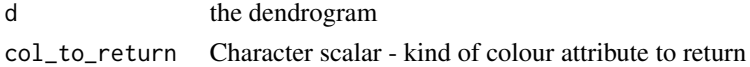

#### Details

The returned colours will be in dendrogram order.

#### Value

named character vector of colours, NA\_character\_ where missing

#### Author(s)

jefferis

#### See Also

[slice](#page-5-1)[,colour\\_clusters](#page-1-1)

#### Examples

```
d5=colour_clusters(hclust(dist(USArrests), "ave"),5)
leaf_colours(d5)
```
<span id="page-5-2"></span><span id="page-5-0"></span>set\_leaf\_colours *Set the leaf colours of a dendrogram*

#### Description

Set the leaf colours of a dendrogram

#### Usage

```
set_leaf_colours(d, col, col_to_set = c("edge", "node", "label"))
set_leaf_colors(d, col, col_to_set = c("edge", "node", "label"))
```
#### Arguments

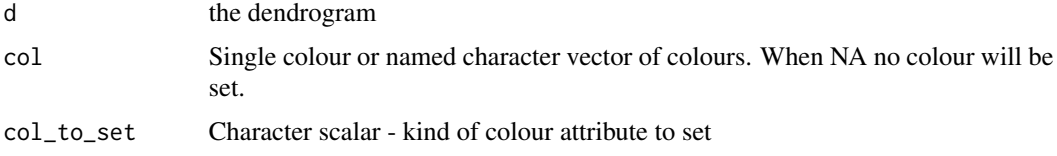

#### Author(s)

jefferis

#### See Also

[slice](#page-5-1)[,colour\\_clusters](#page-1-1)

#### Examples

```
d5=colour_clusters(hclust(dist(USArrests), "ave"),5)
dred=set_leaf_colours(d5,'red','edge')
stopifnot(isTRUE(all(leaf_colours(dred)=='red')))
d52=set_leaf_colours(d5,leaf_colours(d5),'edge')
stopifnot(all.equal(d5,d52))
```
<span id="page-5-1"></span>slice *Cut a tree-like object into groups numbered in tree order*

#### Description

In comparison with cutree, the groups are numbered from left to right as per the tree when plotted in its standard horizontal form. Note also that the return value will have the leaves sorted in dendrogram order.

<span id="page-6-0"></span>slice 7 and 7 and 7 and 7 and 7 and 7 and 7 and 7 and 7 and 7 and 7 and 7 and 7 and 7 and 7 and 7 and 7 and 7 and 7 and 7 and 7 and 7 and 7 and 7 and 7 and 7 and 7 and 7 and 7 and 7 and 7 and 7 and 7 and 7 and 7 and 7 and

#### Usage

 $slice(x, k = NULL, h = NULL, ...)$ 

#### Arguments

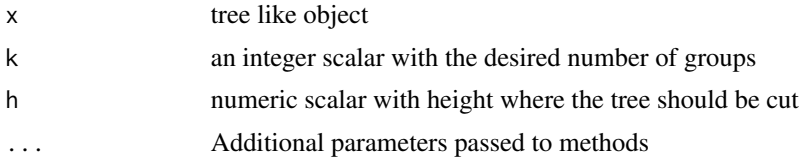

#### Value

a named vector with group memberships

#### Author(s)

jefferis

#### See Also

[cutree,cut.dendrogram,rect.hclust](#page-0-0)

#### Examples

```
hc <- hclust(dist(USArrests), "ave")
# return groups, leaves ordered by dendrogram
slice(hc,k=5)
# return groups, leaves ordered as originally passed to hclust
slice(hc,k=5)[order(hc$order)]
```
# <span id="page-7-0"></span>Index

∗ dendrogram dendroextras-package, [2](#page-1-0) ∗ package, dendroextras-package, [2](#page-1-0) color\_clusters *(*colour\_clusters*)*, [2](#page-1-0) colour\_clusters, *[2](#page-1-0)*, [2,](#page-1-0) *[5,](#page-4-0) [6](#page-5-0)* cut, *[2](#page-1-0)* cut.dendrogram, *[7](#page-6-0)* cutree, *[3](#page-2-0)*, *[7](#page-6-0)* dendroextras *(*dendroextras-package*)*, [2](#page-1-0) dendroextras-package, [2](#page-1-0) dendrogram, *[2,](#page-1-0) [3](#page-2-0)*, *[5](#page-4-0)* dist, *[3](#page-2-0)* hclust, *[2](#page-1-0)[–4](#page-3-0)* labels, *[2](#page-1-0)*, *[4,](#page-3-0) [5](#page-4-0)*

```
labels.hclust, 3
labels<-, 4
leaf_colors (leaf_colours), 5
leaf_colours, 2, 5
```
rect.hclust, *[7](#page-6-0)*

```
set_leaf_colors (set_leaf_colours), 6
set_leaf_colours, 2, 6
slice, 2, 3, 5, 6, 6
stats, 2
```